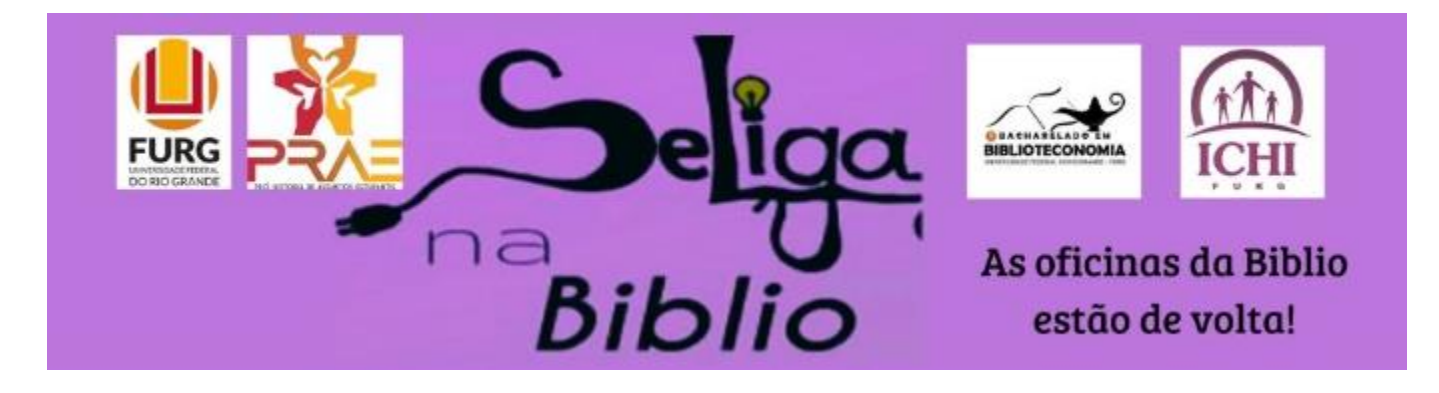

# PESQUISA NAS BASES: WEB OF SCIENCE **SCOPUS**

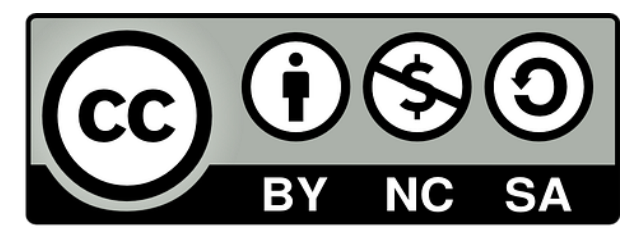

Amanda das Neves Pinto Silveira ORCID<https://orcid.org/0000-0002-6716-5307> Lattes http://lattes.cnpq.br/2345795286365526

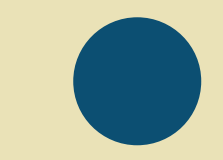

# **PESQUISA NAS BASES: WEB OF SCIENCE**

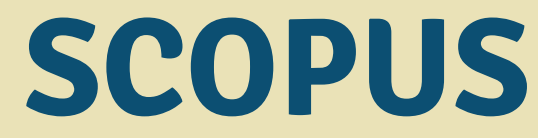

Amanada das Neves Pinto

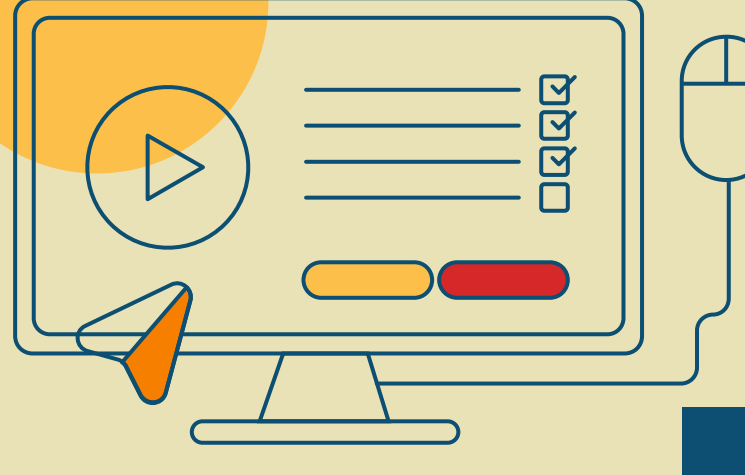

# **Sobre as Bases**

AMBAS SÃO UMA BASE DE DADOS PAGA, TEMOS ACESSO GRATUITO PELO PORTAL DE PERIÓDICOS DA CAPES, CONSEGUIMOS POR MEIO DELAS OTER MÉTRICAS DA NOSSA PESQUISA

AS **BASES DE DADOS** REÚNEM REVISTAS CIENTÍFICAS, QUE DISPONIBILIZAM ACESSO A ARTIGOS, REFERÊNCIAS, VÍDEOS, ENTRE OUTROS. ALGUMAS BASES SÃO MULTIDISCIPLINARES, OUTRAS PODEM SER ESPECÍFICA.

# **Entrando nas bases**

INICIAREMOS ENTRANDO NO PORTAL DE PERIÓDICOS DA CAPES E LOGANDO NO ACESSO CAFE.

ABRIMOS NO ACERVO AS BASES

ESCREVER O NOME OU O INÍCIO DO NOME DA BASE; ESCOLHER A LETRA INICIAL DA BASE E PROCURÁ-LA; FAZER UMA PESQUISA AVANÇADA

# **Web Of Science**

Pesquisar em: Coleção principal da Web of Science v Edições: All v

# DOCUMENTOS REFERÊNCIAS CITADAS

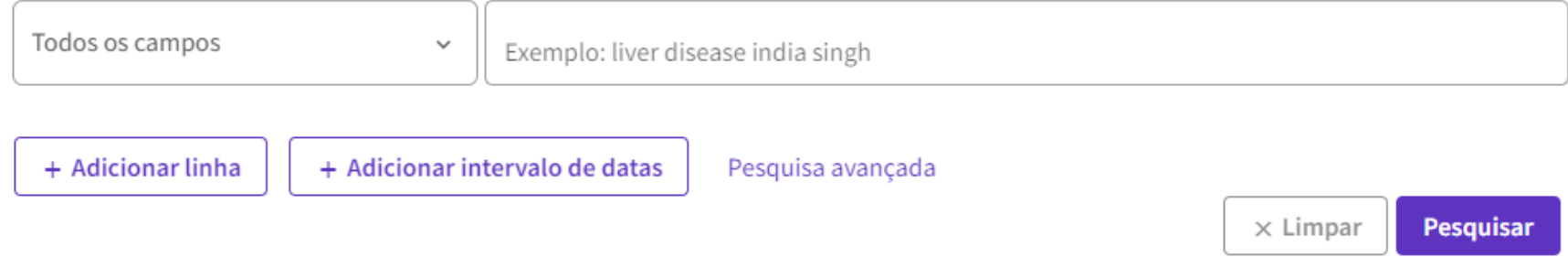

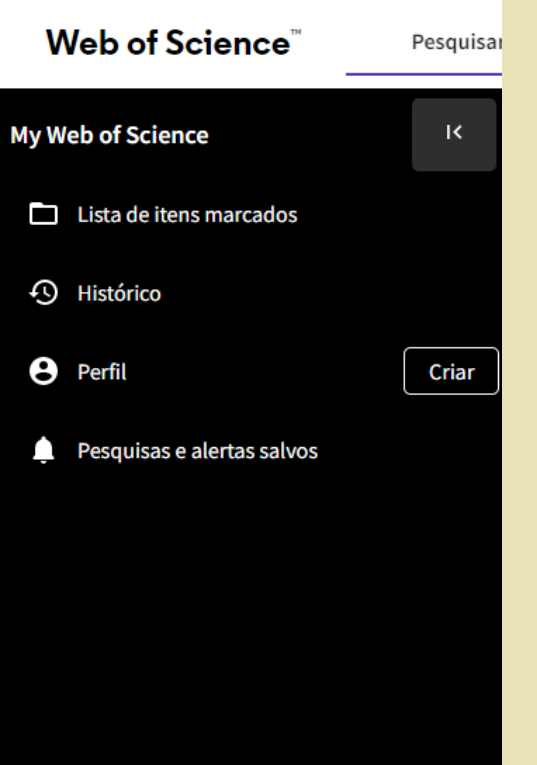

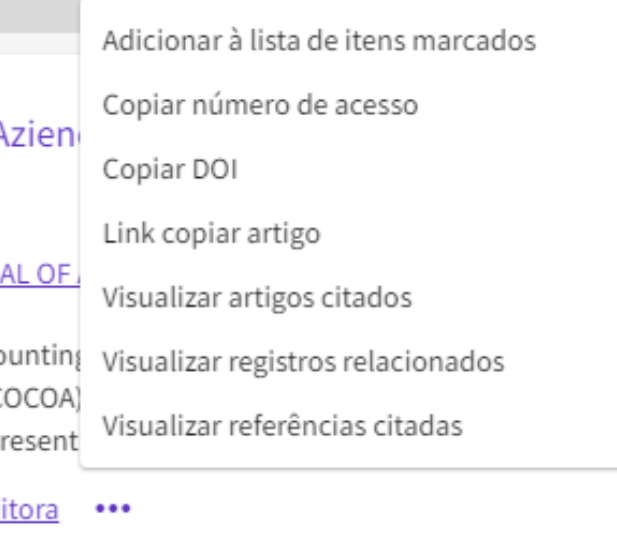

# 71,884 resultados de Coleção principal da Web of Science para:

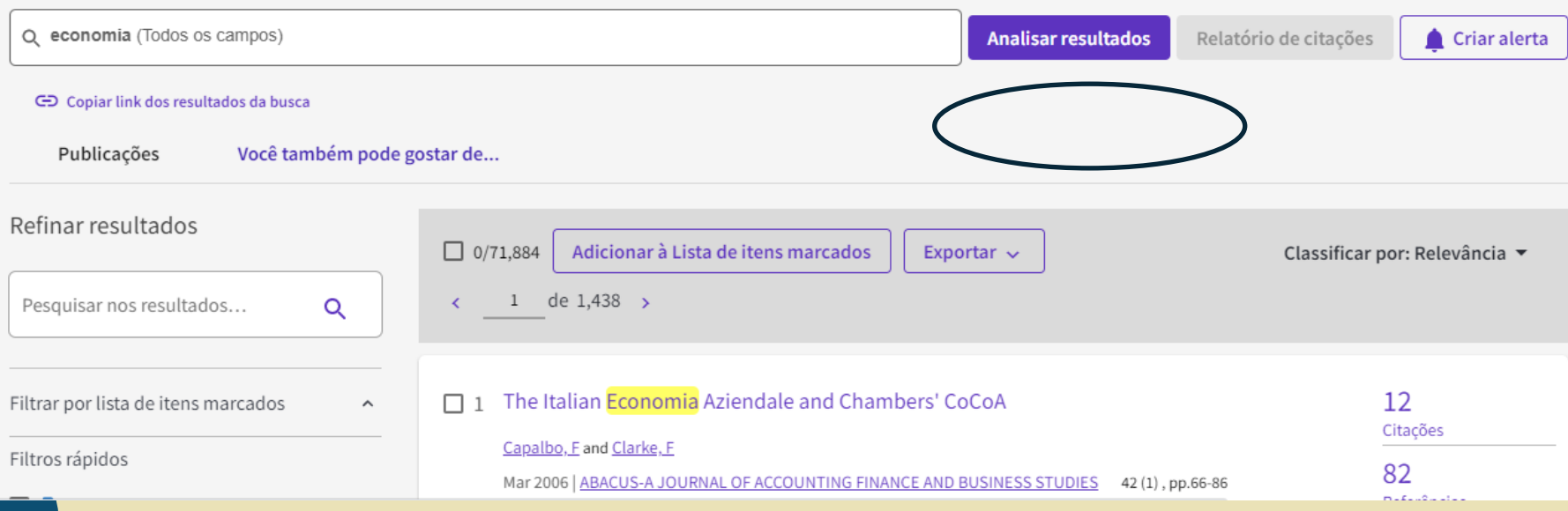

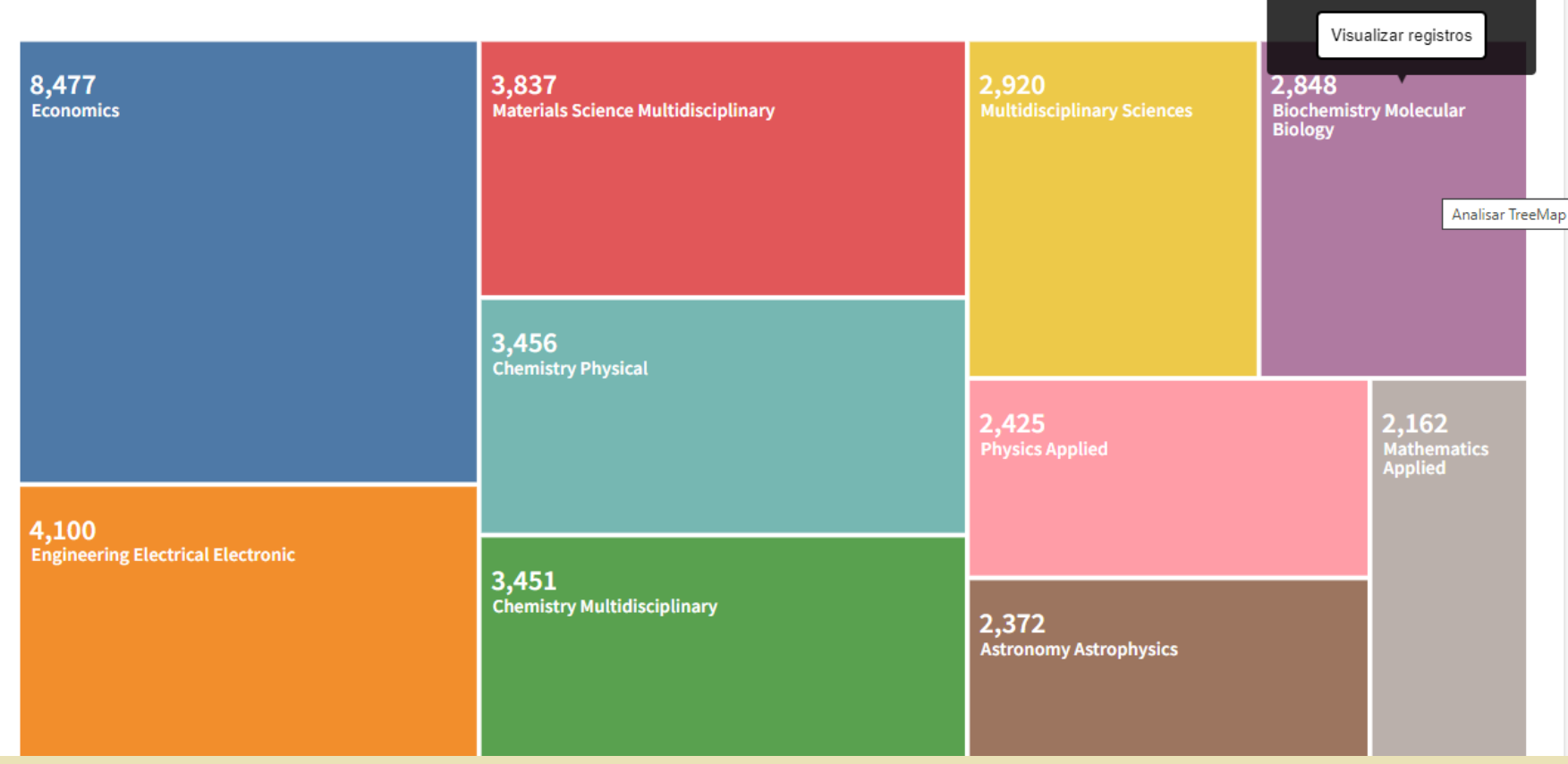

## 2,848 resultados de Coleção principal da Web of Science para:

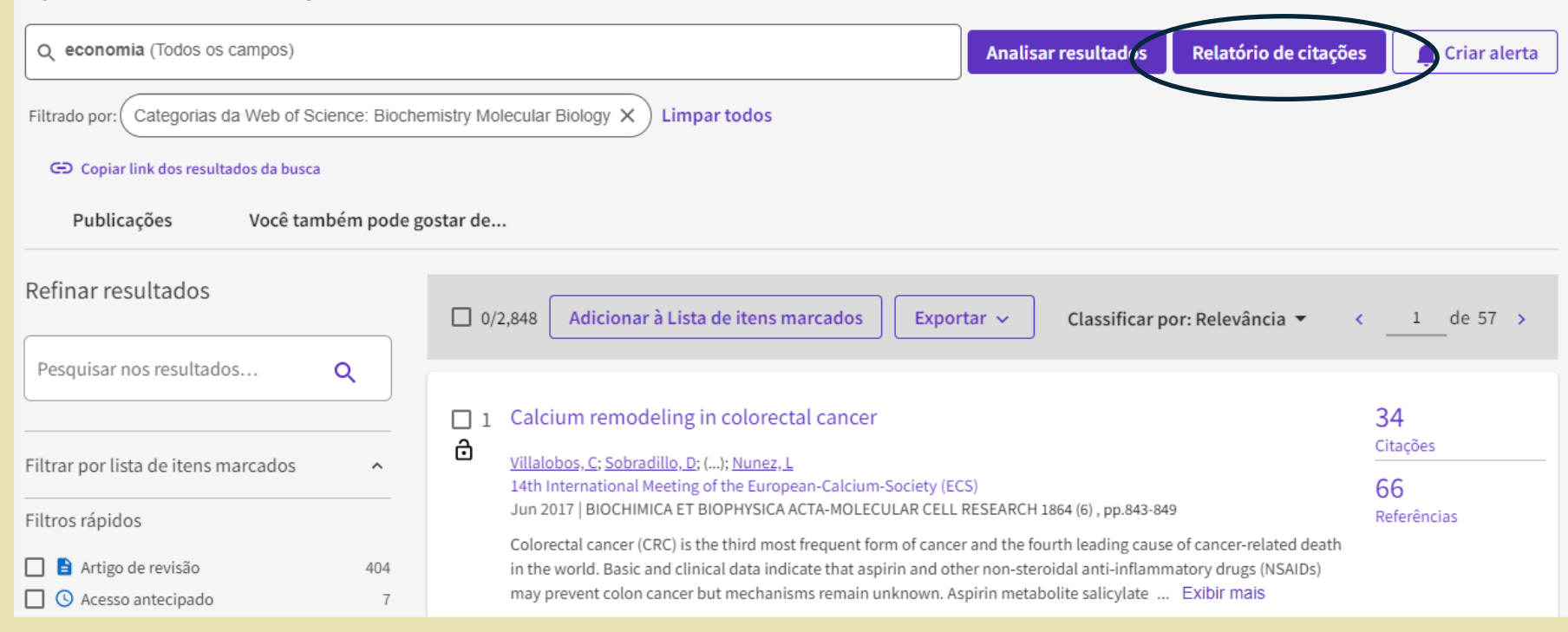

#### Relatório de citações Q economia (Todos os campos) **Analisar resultados** Criar alerta Filtrado por: Categorias da Web of Science: Biochemistry Molecular Biology X **Limpar todos O** Exportar relatório completo Publicações Artigos que fizeram a citação Número de citações 98 H-index 2,848 68,931 Analisar 74,823 26.27 **Total** Total **Total** Média por item 68,165 Analisar 73,628 De 1945  $\sim$  até 2022  $\sim$ Sem autocitações Sem autocitações Número de citações e publicações ao longo do tempo download

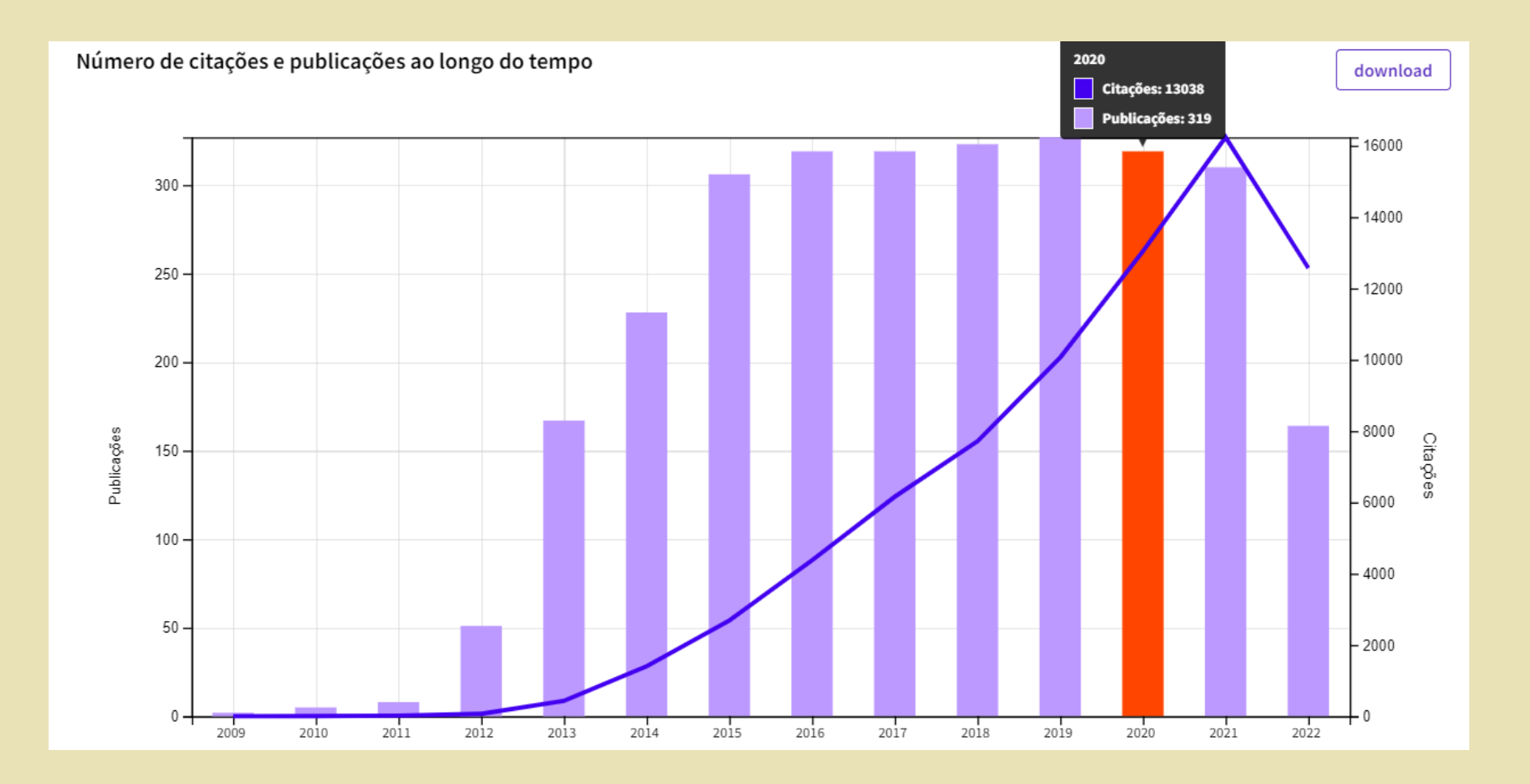

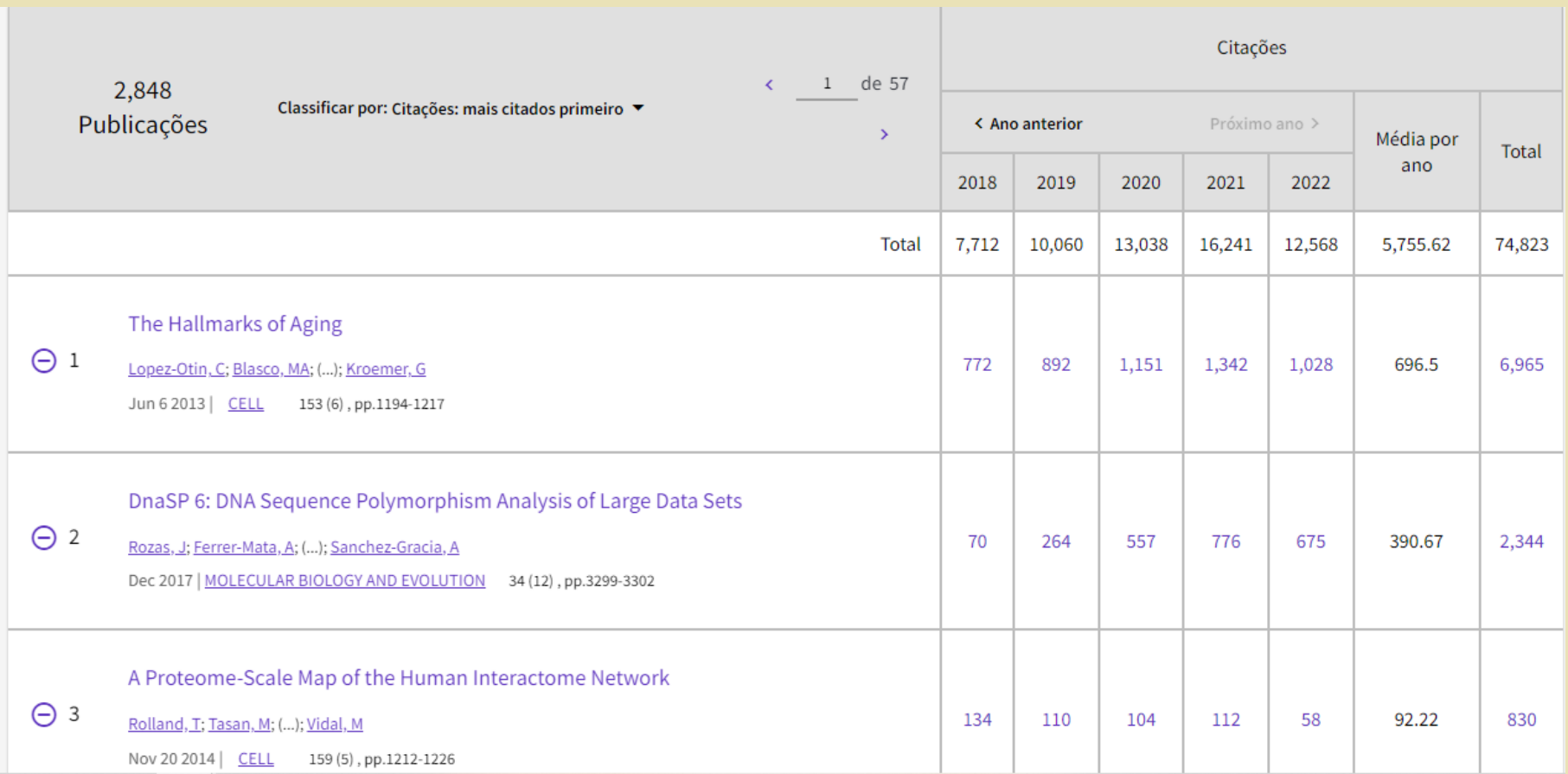

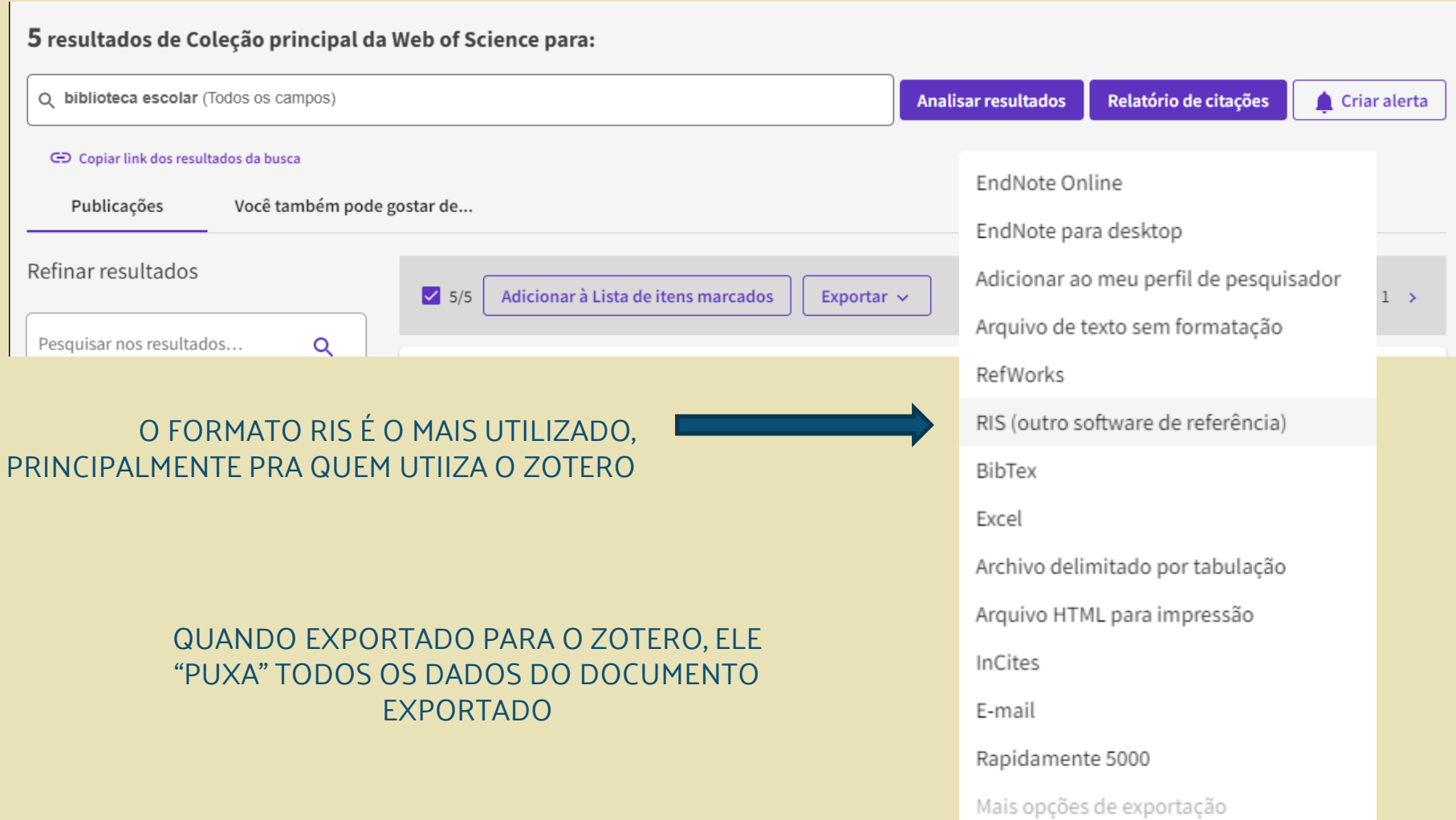

Pesquisar em: Coleção principal da Web of Science v Edições: All v

# DOCUMENTOS REFERÊNCIAS CITADAS

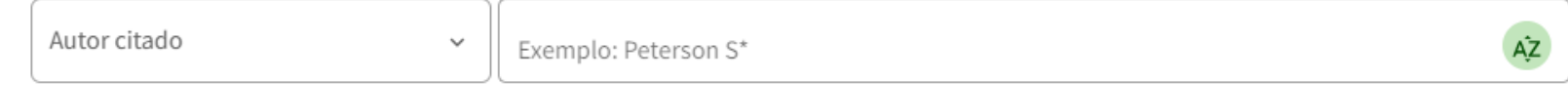

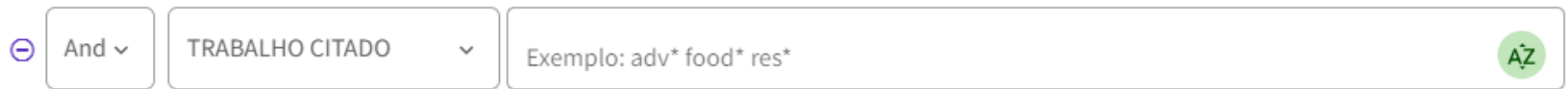

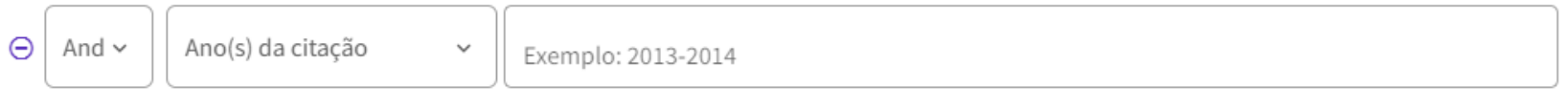

+ Adicionar linha

+ Adicionar intervalo de datas

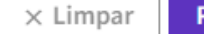

Etapa 2: Selecione as referências citadas nesta lista que correspondam aos autores ou publicações de seu interesse e, em seguida, clique em Ver resultados.

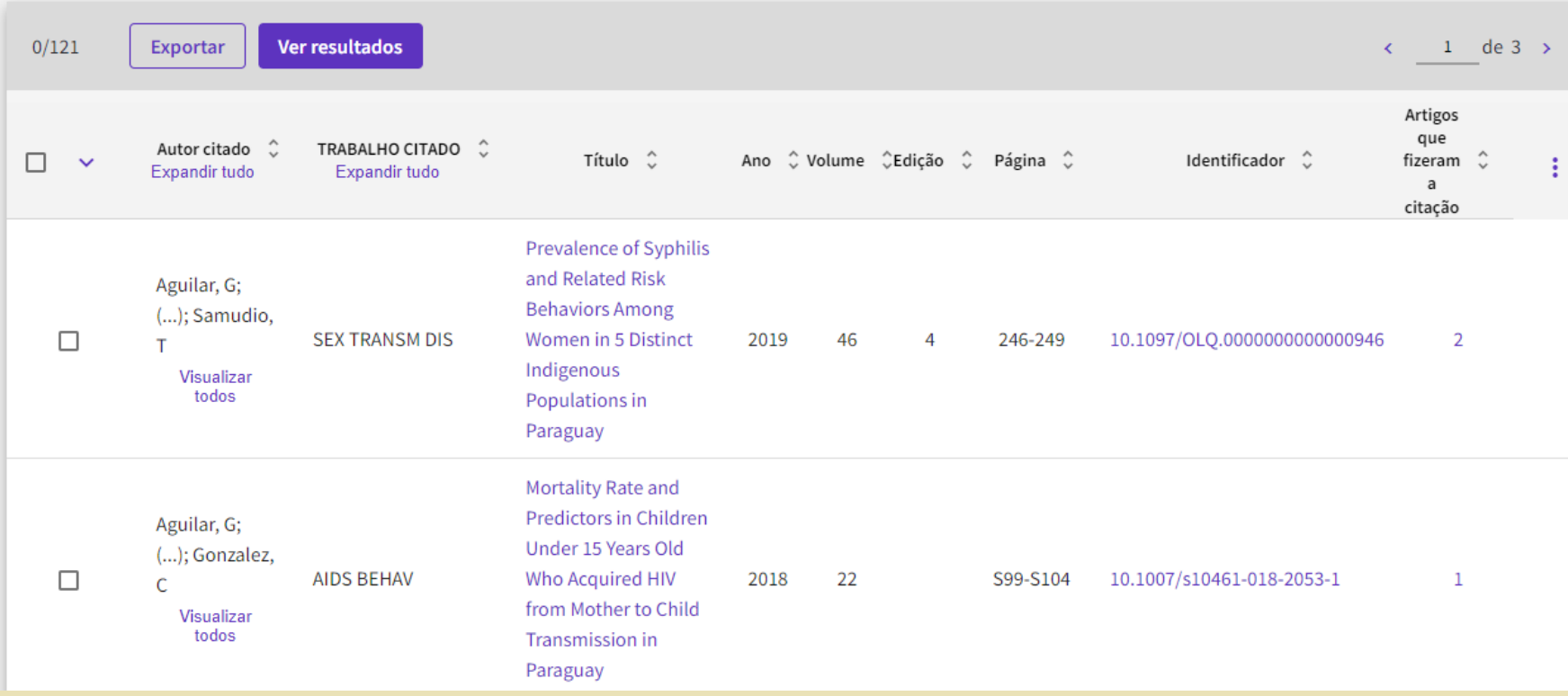

#### Voltar à lista

### 2 artigos de Coleção principal da Web of Science que fizeram a citação de:

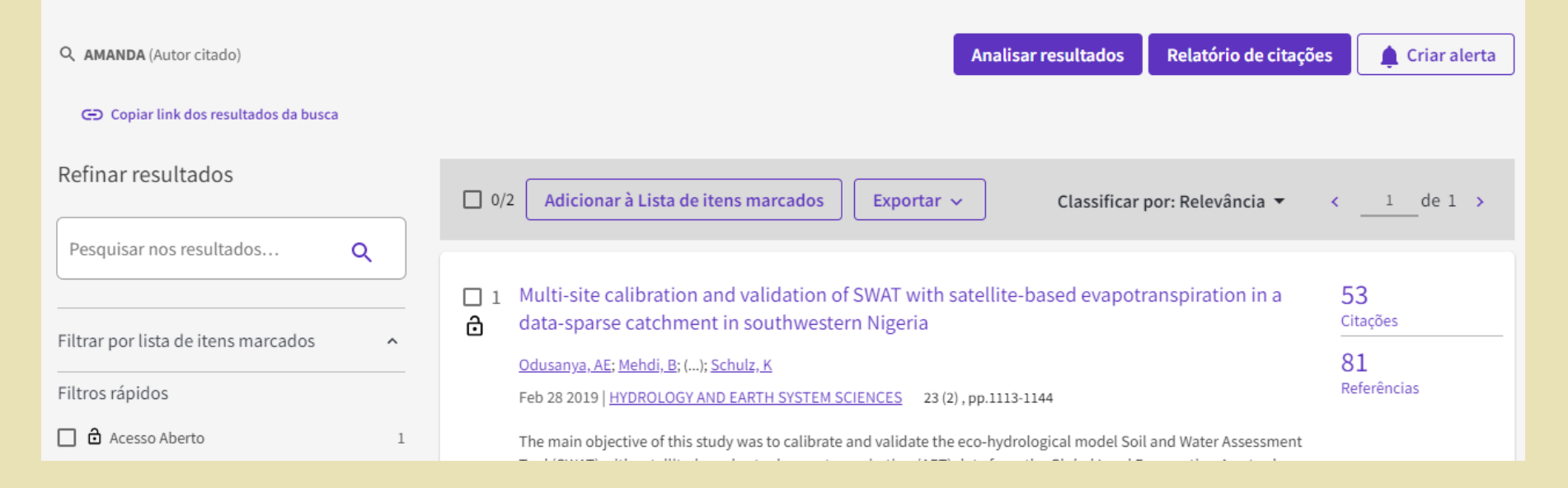

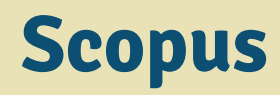

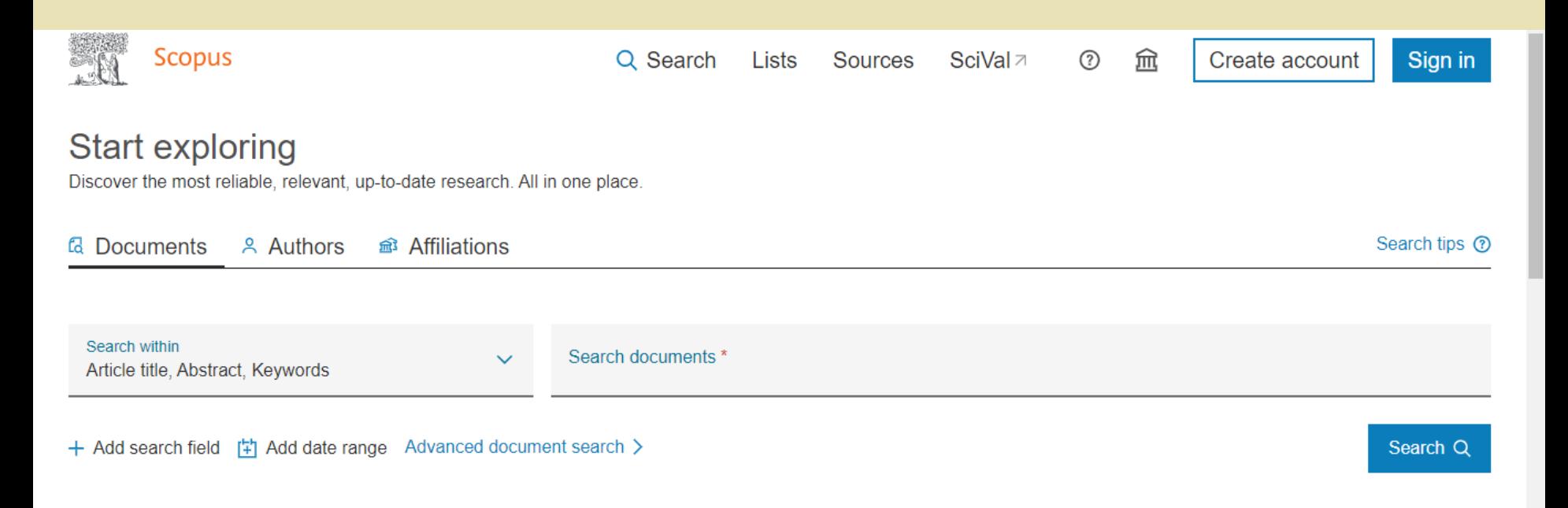

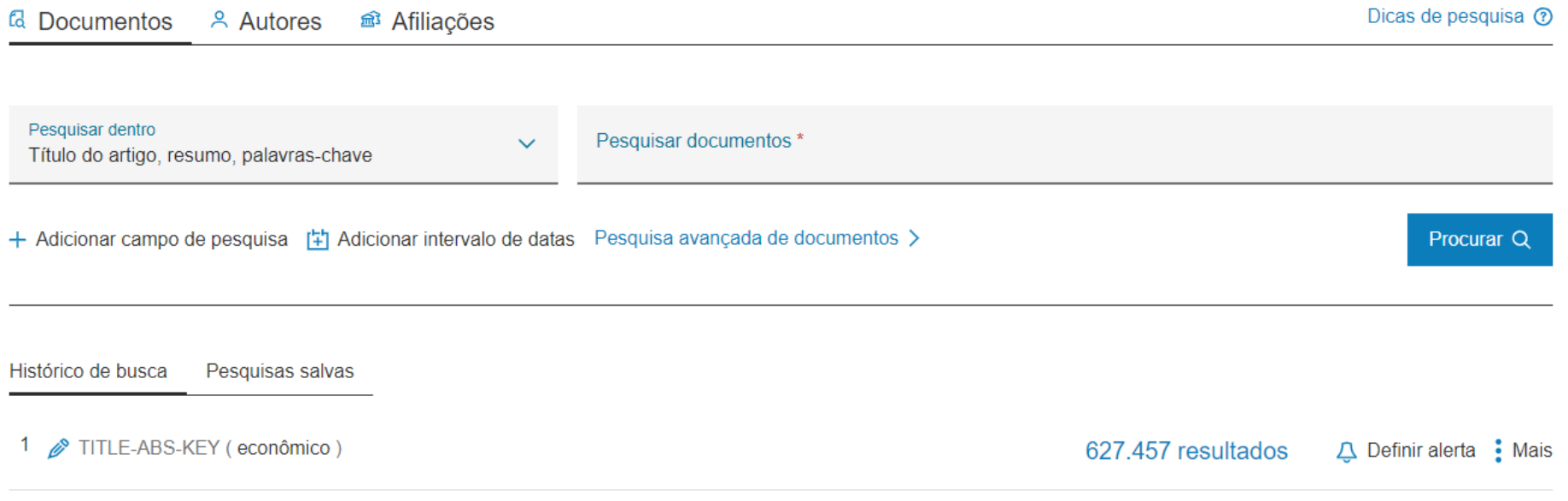

O Seu histórico está disponível durante esta visita, mas será excluído depois que você sair do Scopus. Clique em 'Mais' para 'Salvar' pesquisas importantes.

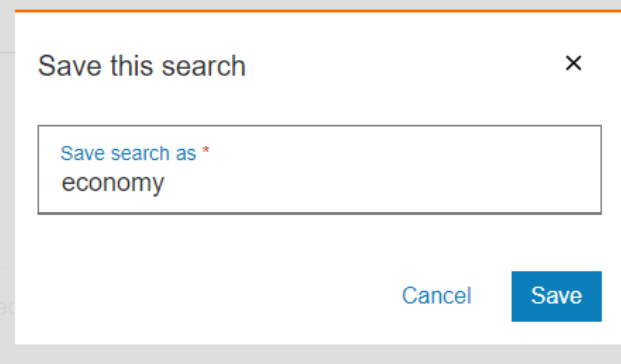

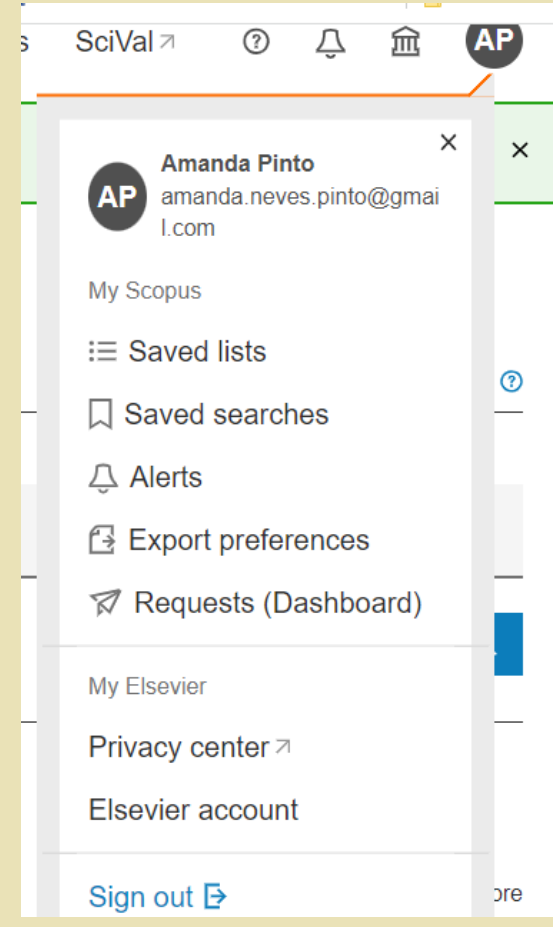

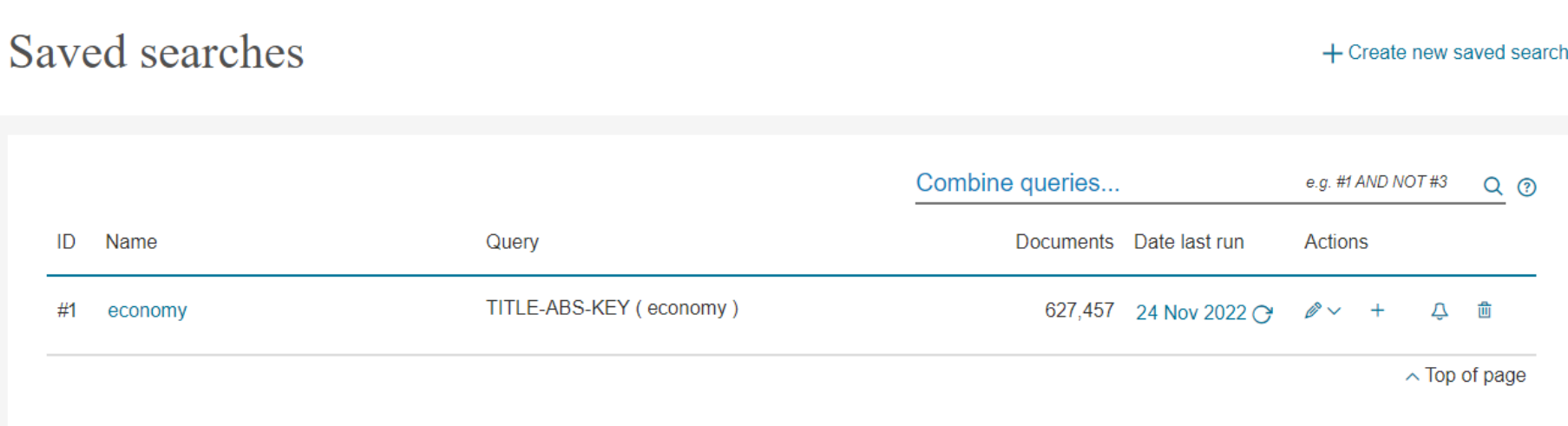

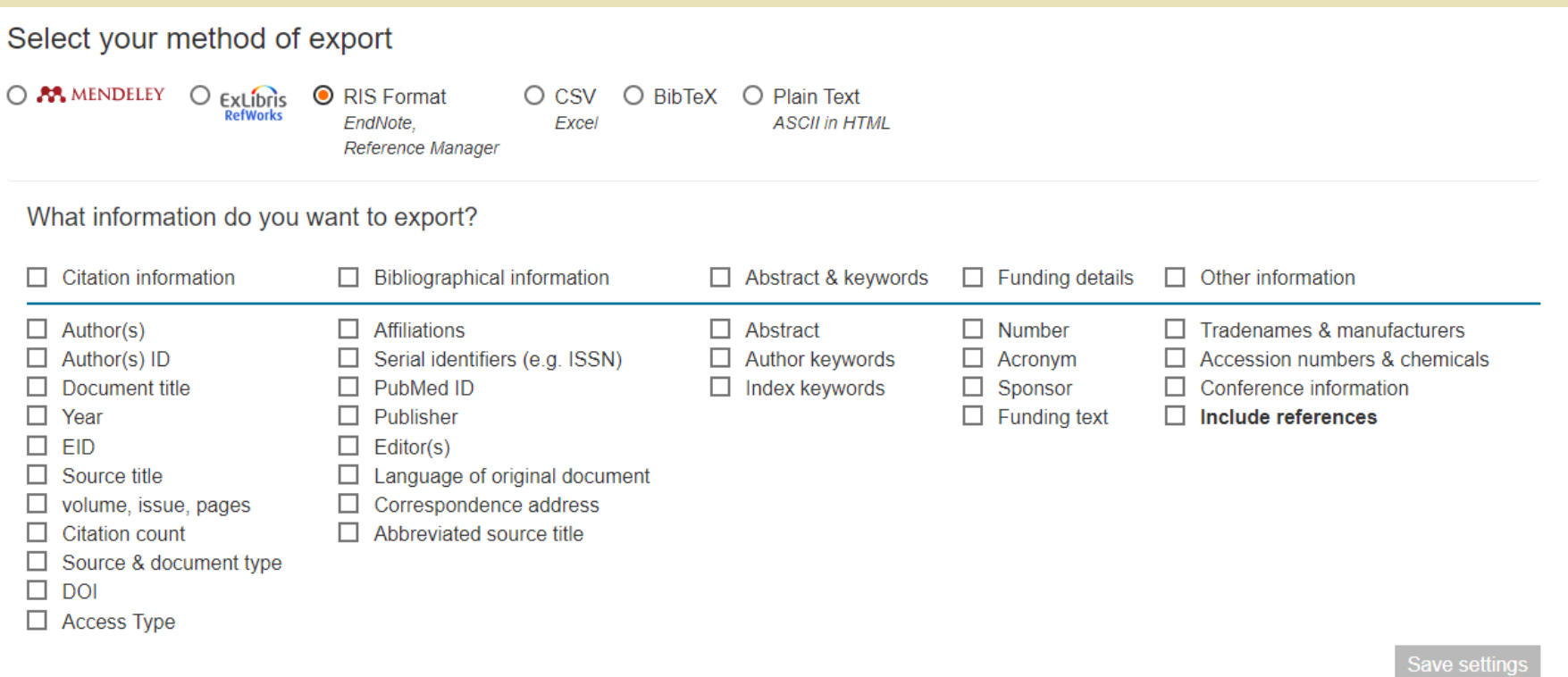

# 627,457 document results

#### TITLE-ABS-KEY (economy)

*i* Edit □ Save 4 Set alert

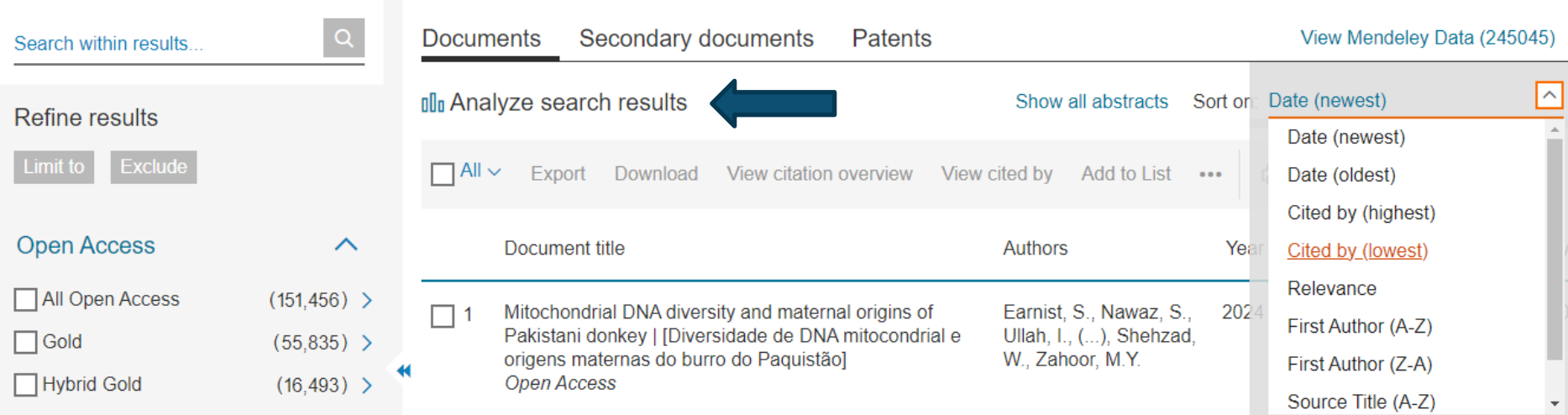

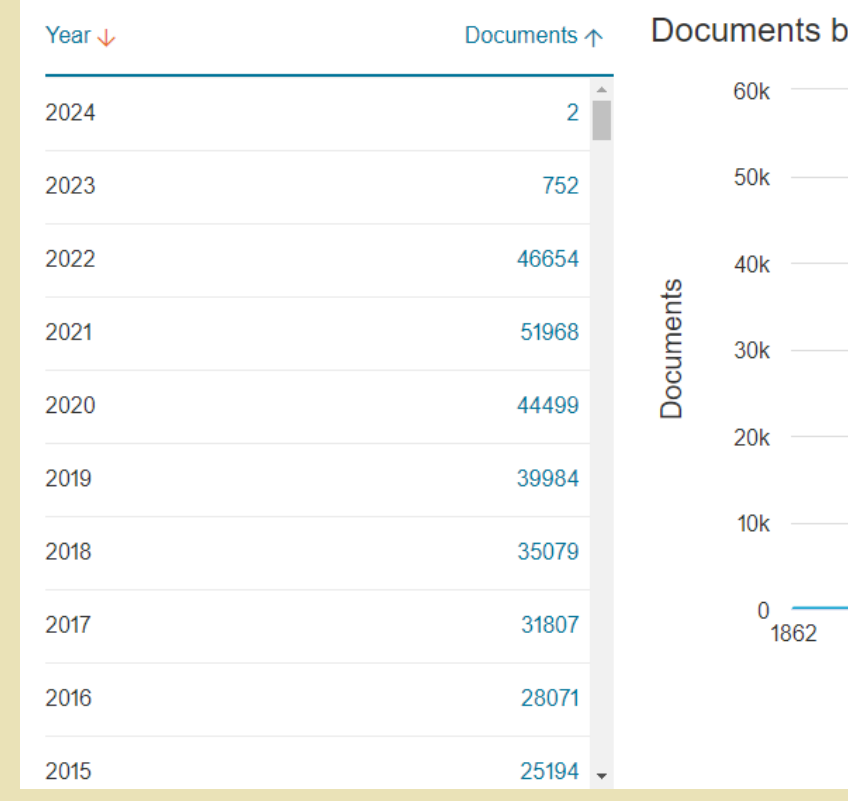

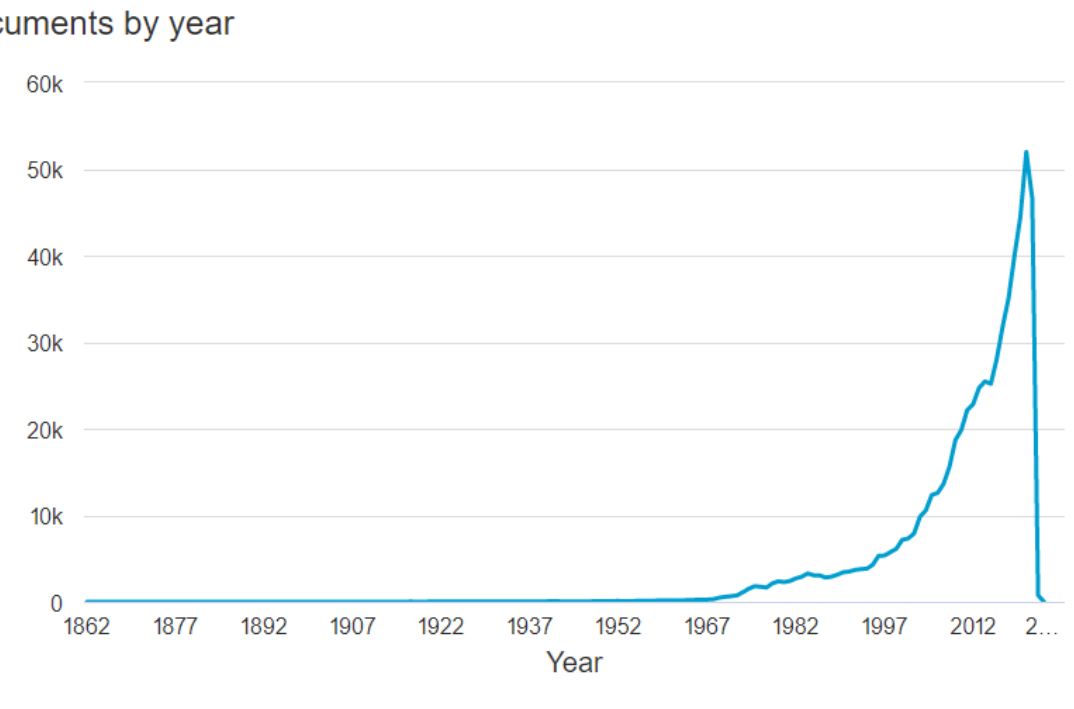

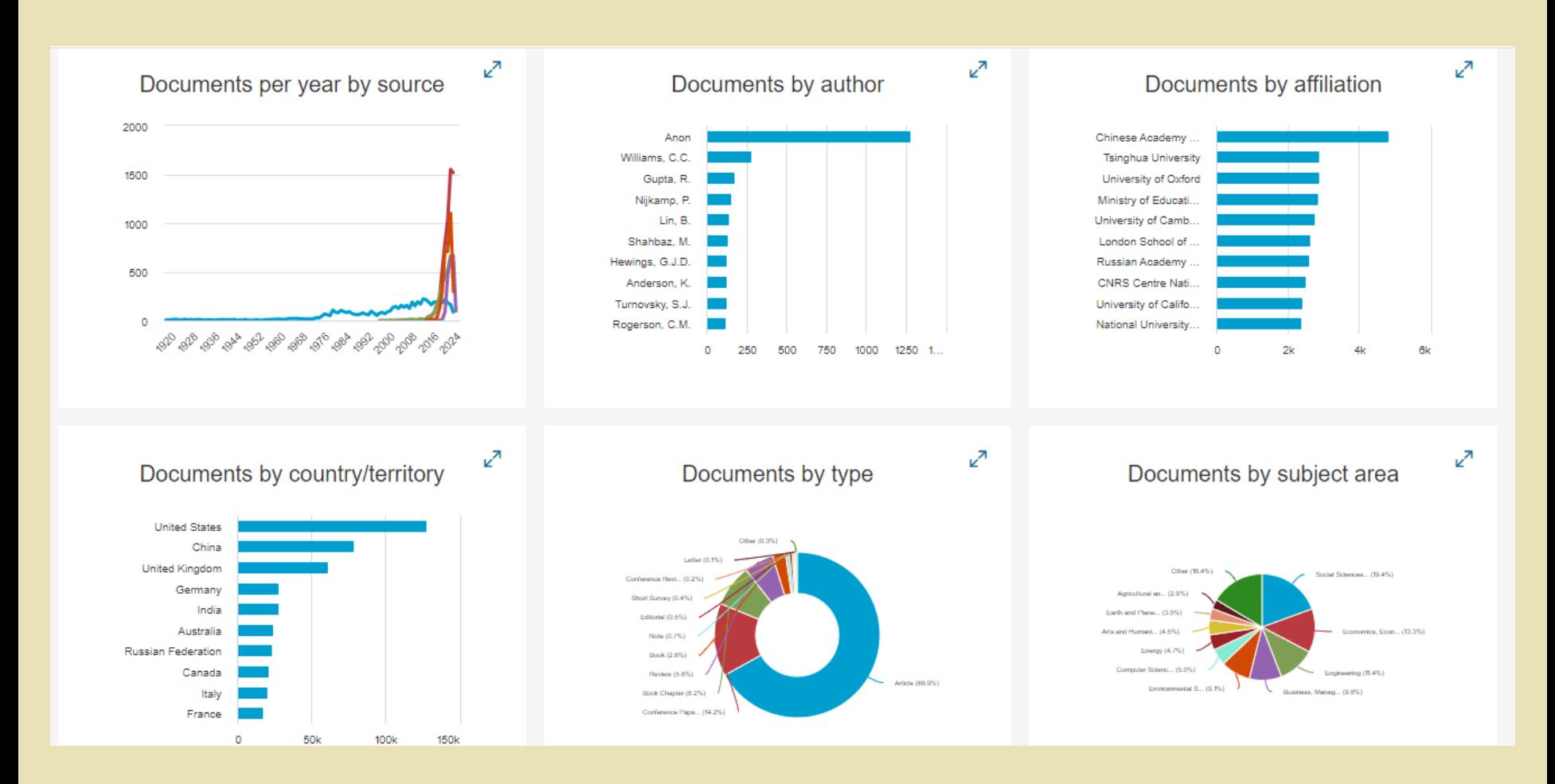

**Sources** 

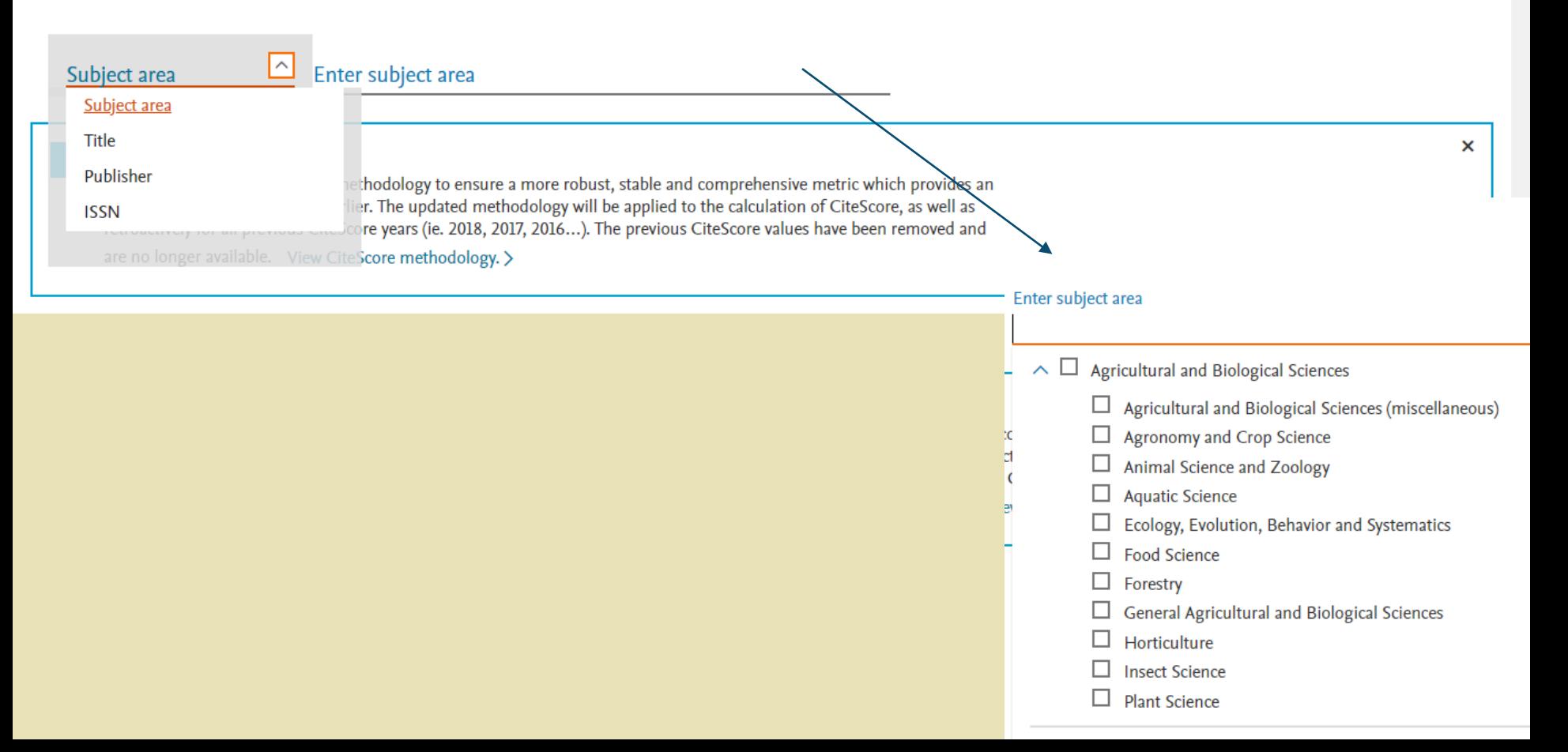

# 44,034 results

# Learn more about Scopus Source List (1) Learn more about Scopus Source List

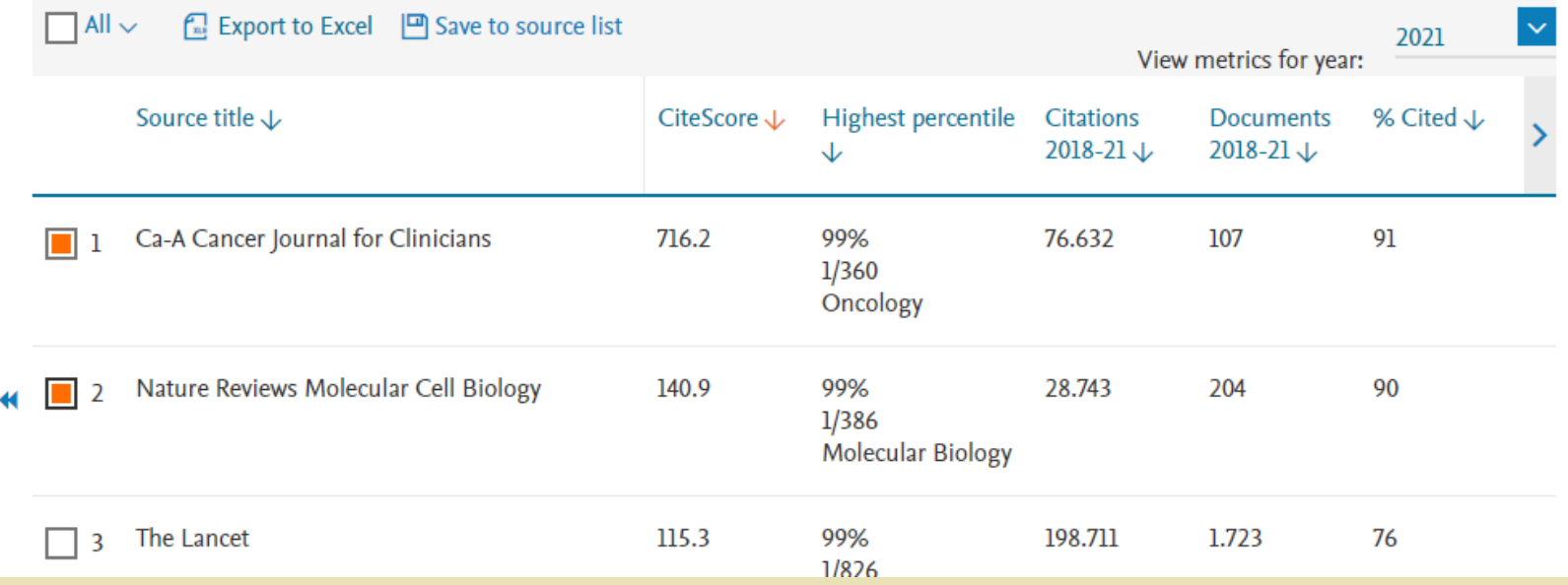

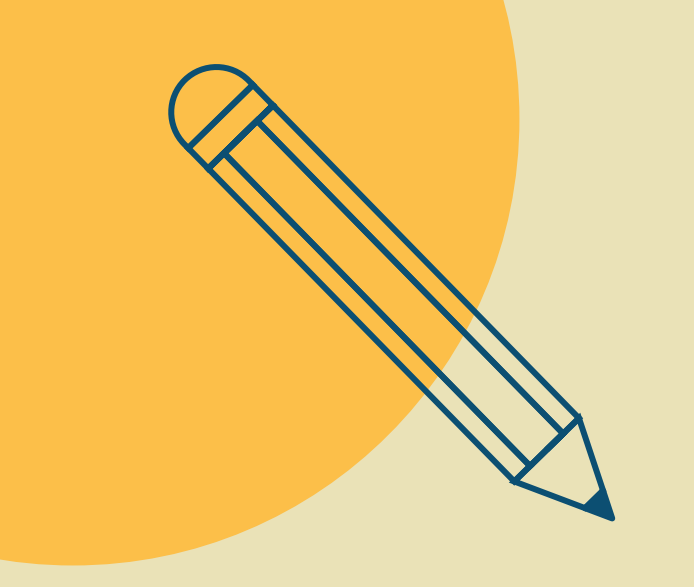

# **Fazendo o cadastro**

# **WOS**

Register for a FREE Web of Science Profile Sign in Registrar-se Endereço de e-mail Senha  $\bullet$ Reinsira a senha  $\circ$ Nome Sobrenome  $\circ$ Xc4Vu Captcha

# **SCOPUS**

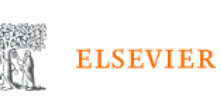

# Welcome

Enter your email to continue with Scopus

### Email

### Continue

Sign in via your institution

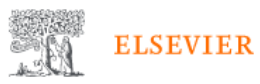

# Register

Create password to register

Email

 $\times$ 

amanda.neves.pinto@gmail.com

#### Given name

### Family name

#### Password

Choose a unique password with minimum 8 characters. Include at least 1 number, a mix of lowercase and uppercase letters and 1 symbol to make your password strong.

 $\times$ 

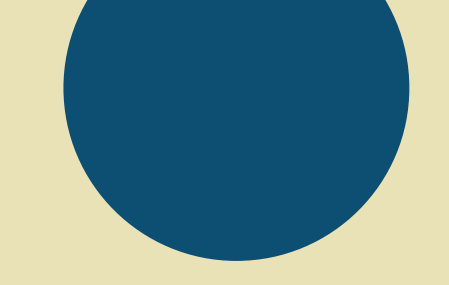

# **Obrigada**